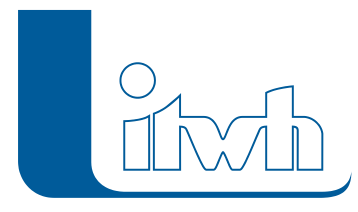

## **itwh YouTube-Channel: Messdaten in HYSTEM-EXTRAN importieren**

Liebe Nutzer,

wir haben ein neues Video veröffentlicht: **[Import von Messdaten in HYSTEM-EXTAM über die](https://youtu.be/o0mg0f_JOD8) [Zwischenablage und direkt aus Excel-Dateien.](https://youtu.be/o0mg0f_JOD8)**

Lassen Sie uns gern Ihr Feedback und Themenwünsche zukommen unter: [youtube@itwh.de.](mailto:youtube@itwh.de) Ihr itwh-Team

**[itwh YouTube-Channel](https://www.youtube.com/itwhdeutschland) mit allen Videos.**

Seite 1 von 1 • Stand: Samstag, 7 Juni 2025 13:33:39